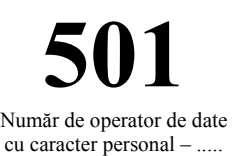

## FIŞA DE ACTUALIZARE A ÎNSCRIERILOR ÎN CAZIERUL FISCAL

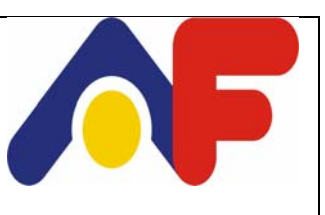

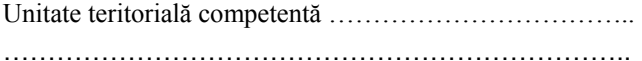

Inregistrat la unitatea teritorială competentă Nr. ……………………… Data \_\_\_ / \_\_ / \_\_ Inregistrat la compartimentul cu atribuții în gestionarea cazierului fiscal Nr. …………………… Data \_\_\_ / \_\_\_/

Instituţia ……………………………………………… Judeţul………………………………………………… Organul care actualizează …………………………. ………………………………………………………….

Înregistrat la Organul care actualizează

Nr. ……………… Data \_\_\_ / \_\_\_/ \_\_\_\_\_\_\_

## **FIŞA DE ACTUALIZARE A ÎNSCRIERILOR ÎN CAZIERUL FISCAL**

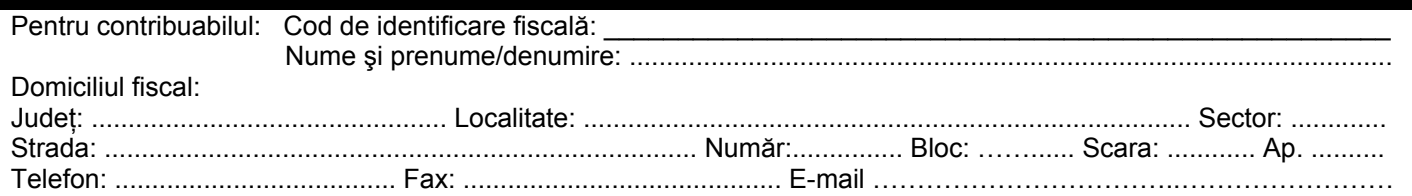

se fac actualizările la fapta menţionată în prezentul document.

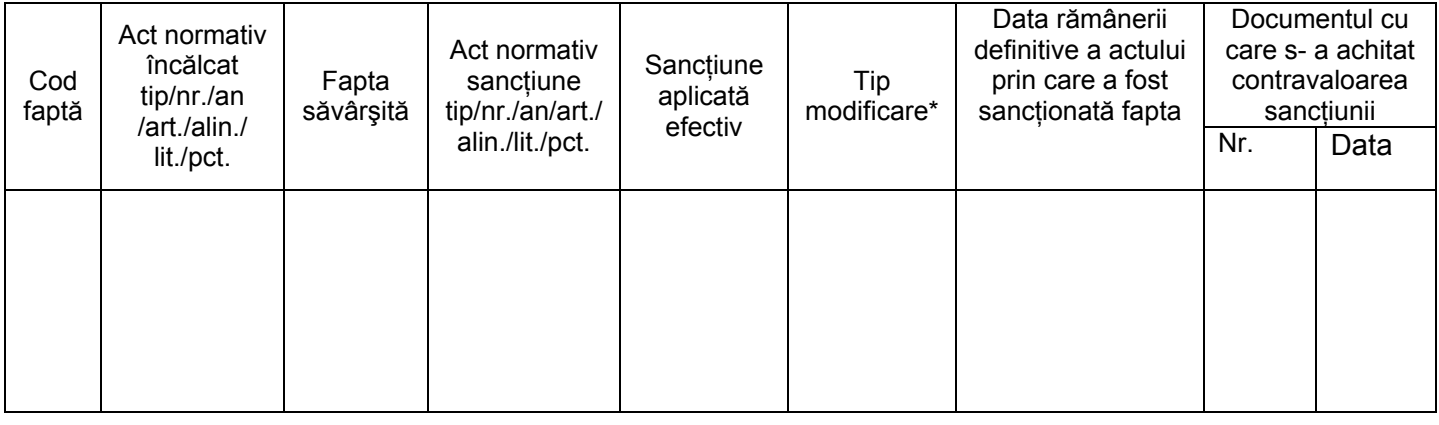

Fişa de înscriere inițială/ Fişa de actualizare înscrieri:

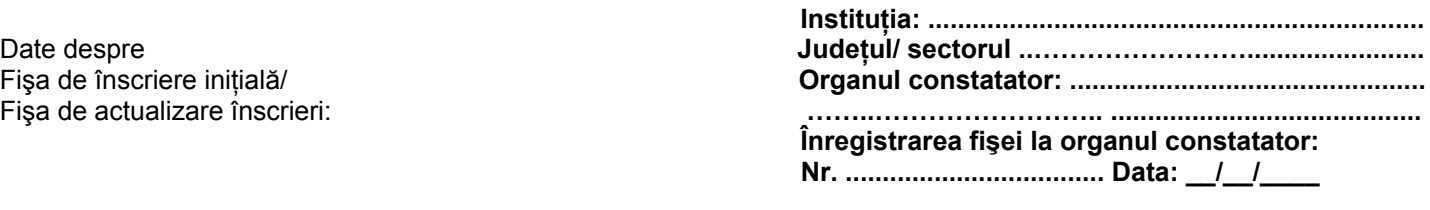

## CONDUCĂTOR ORGAN CARE ACTUALIZEAZĂ,

Prezentul document a fost prelucrat în cadrul compartimentului cu atribuţii în gestionarea cazierului fiscal, de către salariatul ............................................................................ Semnătura salariatului:

\* Tip modificare: **Ι** - modificarea înscrierii, **A** - anularea înscrierii.